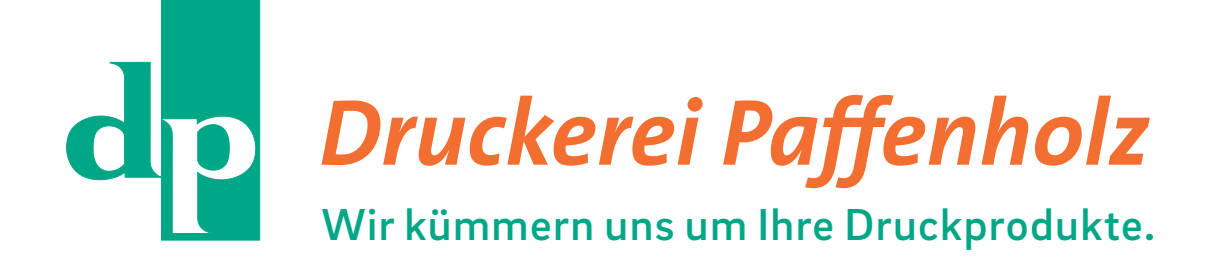

# **FAQ – Was muss ich beachten?**

### **Wie müssen meine Druckdaten aussehen?**

Druckdaten benötigen wir in der Regel im PDF-Format. Ausgenommen hiervon sind offene Daten (siehe hierzu "Vorgaben für offene Daten").

**Vorgaben für PDF-Dateien:**

- PDF-Dateien sollten mit der Standardeinstellung PDF/X-4:2008 ausgegeben werden.
- Die Seitengröße muss immer Originalgröße des Endformates (Ausgabe 100%) sein.
- Seiten als Einzelseiten, nicht als Druckbögen bzw. Montageflächen ausgeben (ausgenommen hiervon sind beispielsweise 4-seitige Druckprodukte).
- Bilder in CMYK mit passendem Farbprofil ausgeben.
- Bei Sonderfarben (HKS, Pantone) bitten wir Sie um einen gesonderten Hinweis.
- Beschnitt/Anschnitt von 3 mm an allen Seiten einfügen.
- Schnittmarken ausgeben.
- Bilder bei der Ausgabe nicht komprimieren.
- Schriften müssen eingebettet sein.

**Vorgaben für offene Dateien:**

- Falls wir an den Daten noch Änderungen vornehmen sollen, können Sie uns auch offene Daten (z.B. aus Adobe InDesign, Photoshop, Illustrator oder QuarkXPress) zusenden. Diese Vorgehensweise ist allerdings aufwendiger und risikobehafteter als der klassische Weg über PDF-Dateien und erfordert eine gründliche Prüfung vor dem Druck.
- Bei offenen Daten benötigen wir den kompletten Datensatz, sprich: Dokument, eingebettete Schriften, Verknüpfungen (InDesign: "Verpacken", QuarkXPress: "Für Ausgabe sammeln").

#### **Bilder/Grafiken/Logos:**

Für ein optimales Druckergebnis wird eine Mindestauflösung von Bildern vorausgesetzt.

Je nach Bildtyp ist diese:

- Fotos/Pixelbilder JPEG/TIFF/PNG (CMYK oder Graustufen): 300 dpi
- Strichbilder BMP: 1.200 dpi
- Logos sollten idealerweise als Vektorgrafik (EPS/PDF) vorliegen.
- Alle Bilddaten sollten in CMYK vorliegen. RGB-Bilder werden in unserem Workflow umgerechnet, was zu Farbveränderungen führen kann.
- Sonderfarben (HKS, Pantone) können nur bedingt im CMYK-Farbraum wiedergegeben werden.

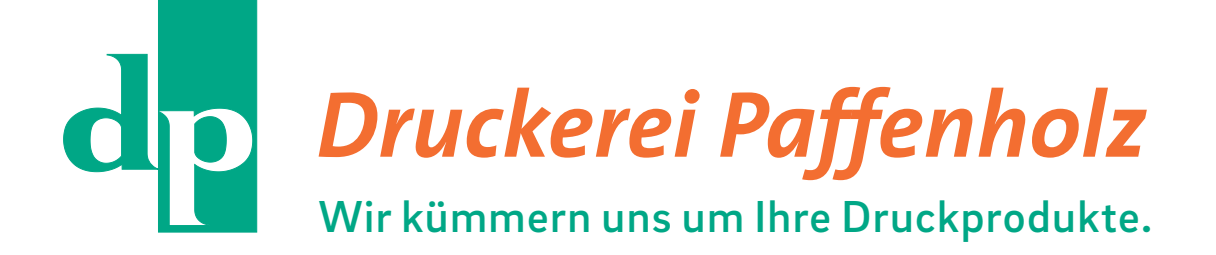

## **Datenanlieferung**

Sie können uns Ihre Druckdaten über verschiedene Wege zukommen lassen:

- 1. E-Mails: Bis zu einer Datenmenge von 50 MB können Sie Ihre Druckdaten an unsere Druckvorstufe (satz@druckerei-paffenholz.de) senden.
- 2. Datenupload (hierzu nennen wir Ihnen auf Anfrage die Zugangsdaten).
- 3. Datenträger: Falls Sie ohnehin für ein Beratungsgespräch vorbeikommen möchten, können Sie gerne einen USB-Stick mit den Daten mitbringen.

## **Korrekturabzüge**

In jedem Fall gilt: Erst nach einer gründlichen Prüfung und ausdrücklichen, schriftlichen Zustimmung bzw. Freigabe durch den Kunden beginnen wir mit dem Druck. Die Prüfung kann über verschiedene Wege erfolgen:

- 1. E-Mail: Nach Erstellung/Prüfung/Verarbeitung der Druckdaten senden wir Ihnen eine Ansichts-PDF zu. Diese dient insbesondere der inhaltlichen Überprüfung. Bilder, Farben oder Bildauflösungen können je nach Datei und Monitor anders dargestellt werden als im späteren Druck.
- 2. Korrekturausdruck: Auf Wunsch erstellen wir Ihnen einen Ausdruck, nach Möglichkeit auch auf dem Auflagenpapier. Sie können ihn sich bei uns vor Ort anschauen.

3mm Beschnittzugabe/Anschnitt

- Alle Flächen oder Bilder, die bis an den Rand des Papiers stehen sollen,
	- müssen 3 mm über den Rand des Endformats gehen.
- Bildauflösung: 300 dpi (in der abgebildeten Größe)
- Schriften einbetten
- Farbraum: CMYK
- Schwarzer Text muss in 100% Schwarz aufgebaut sein

Schneidemarke • An dieser Marke wird auf das Endformat beschnitten